## **Probleme mit (CSS-)Farben in JavaScript lösen**

@interaktiv.de/colors ist ein JavaScript Paket, welche es ermöglicht Farbwerte in den Formaten RGB, HEX, HSL und CSS Color Names zu interpretieren, zu bearbeiten und in den Formaten RGB, HEX oder HSL zurückzugeben.

## $\Box$ **Wann**

06.03.2024 von 09:30 bis 09:55 (Europe/Berlin / UTC100)

 $\Box$ **Termin zum Kalender hinzufügen**

## [iCal](https://plonetagung.de/2024/talks/probleme-mit-css-farben-in-javascript-loesen/ics_view)

**Kurzvortrag (25 min)**

**Raum**: Seminarraum: 315

**Zielgruppe**: Einsteiger:in, Designer:in, Entwickler:in, Integrator:in

Ein weiteres oft verwendetes Feature ist die Berechnung der **wahrgenommenen** Helligkeit einer Farbe. Rein rechnerisch kann ein Gelbton nämlich durchaus dunkel sein, dennoch möchte man dort nicht einen weißen Text drauf legen.

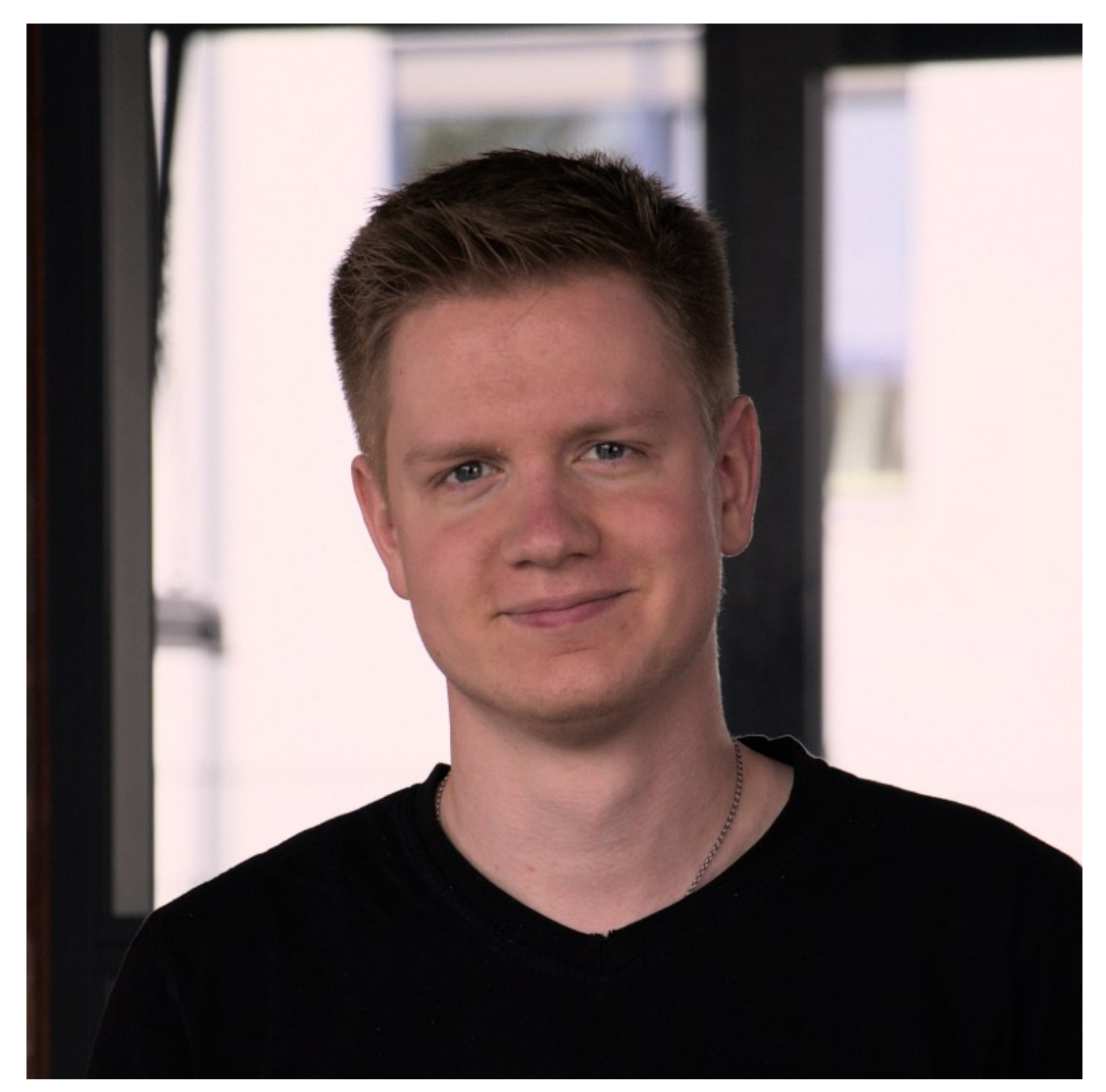

**Mike Kühnapfel Interaktiv GmbH**

Email: [kuehnapfel@interaktiv.de](mailto:kuehnapfel@interaktiv.de)

Schlagwörter <u>[Vortrag](https://plonetagung.de/@@search?Subject%3Alist=Vortrag)</u> Inhaltspezifische Aktionen

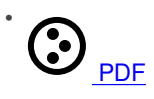